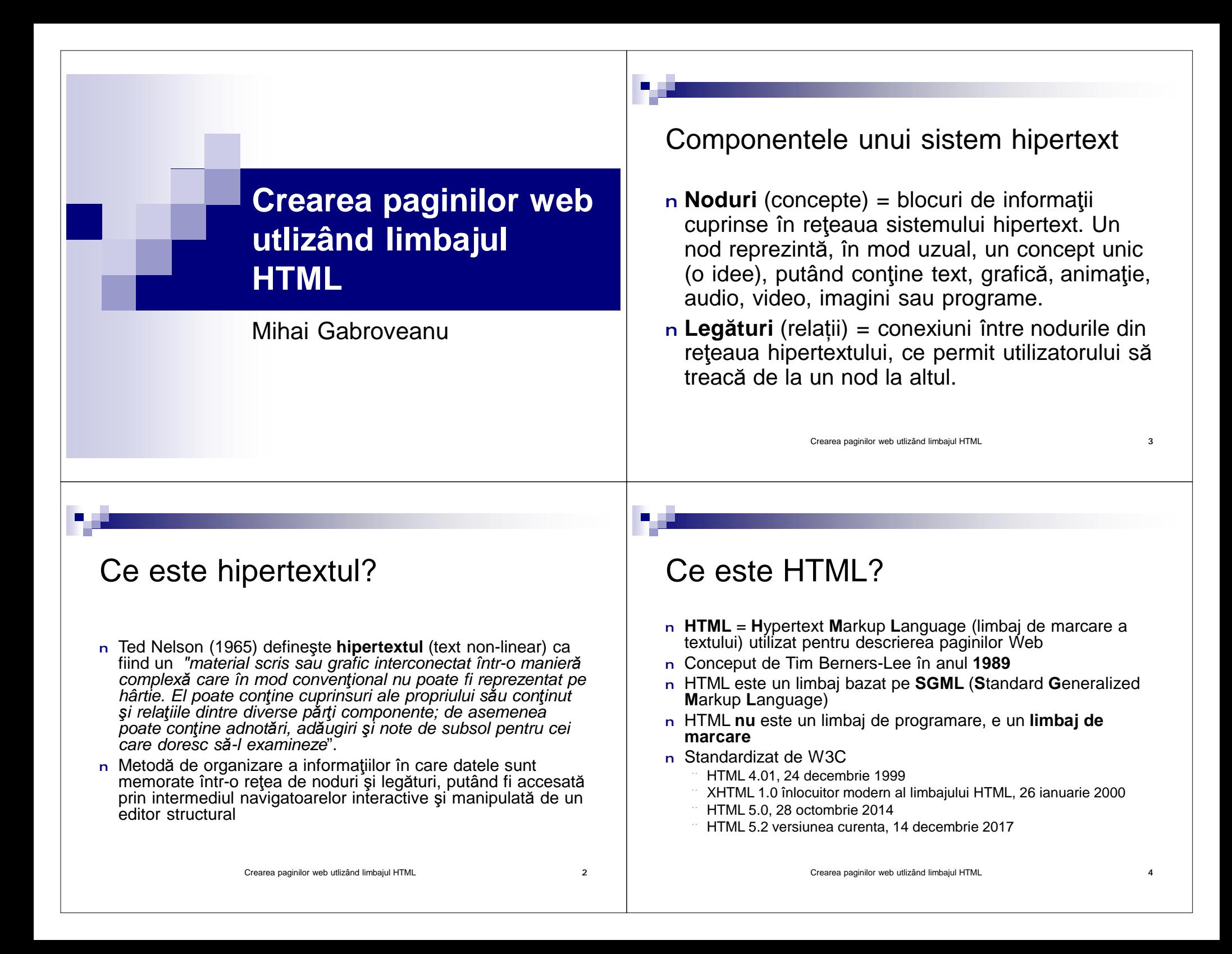

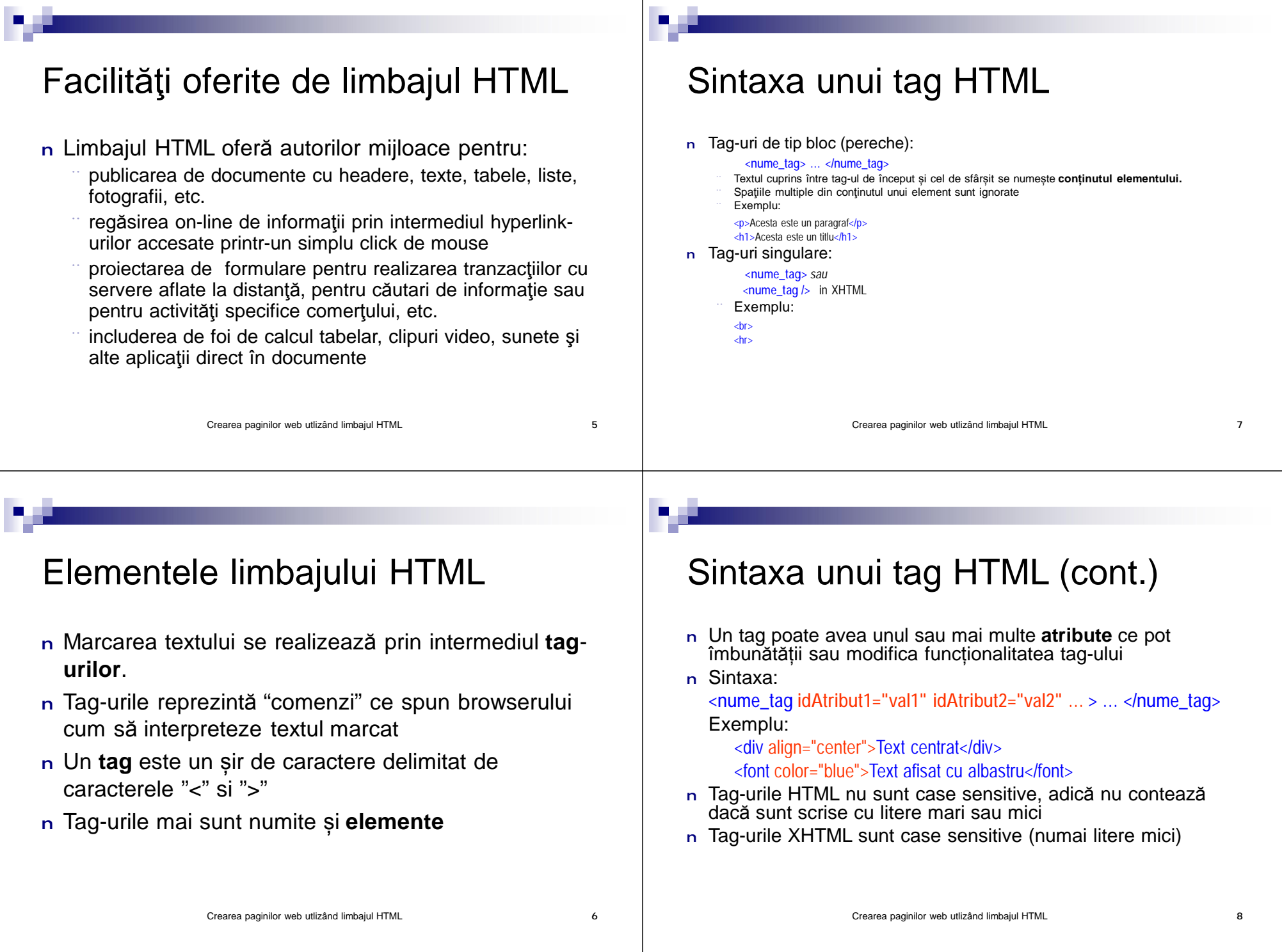

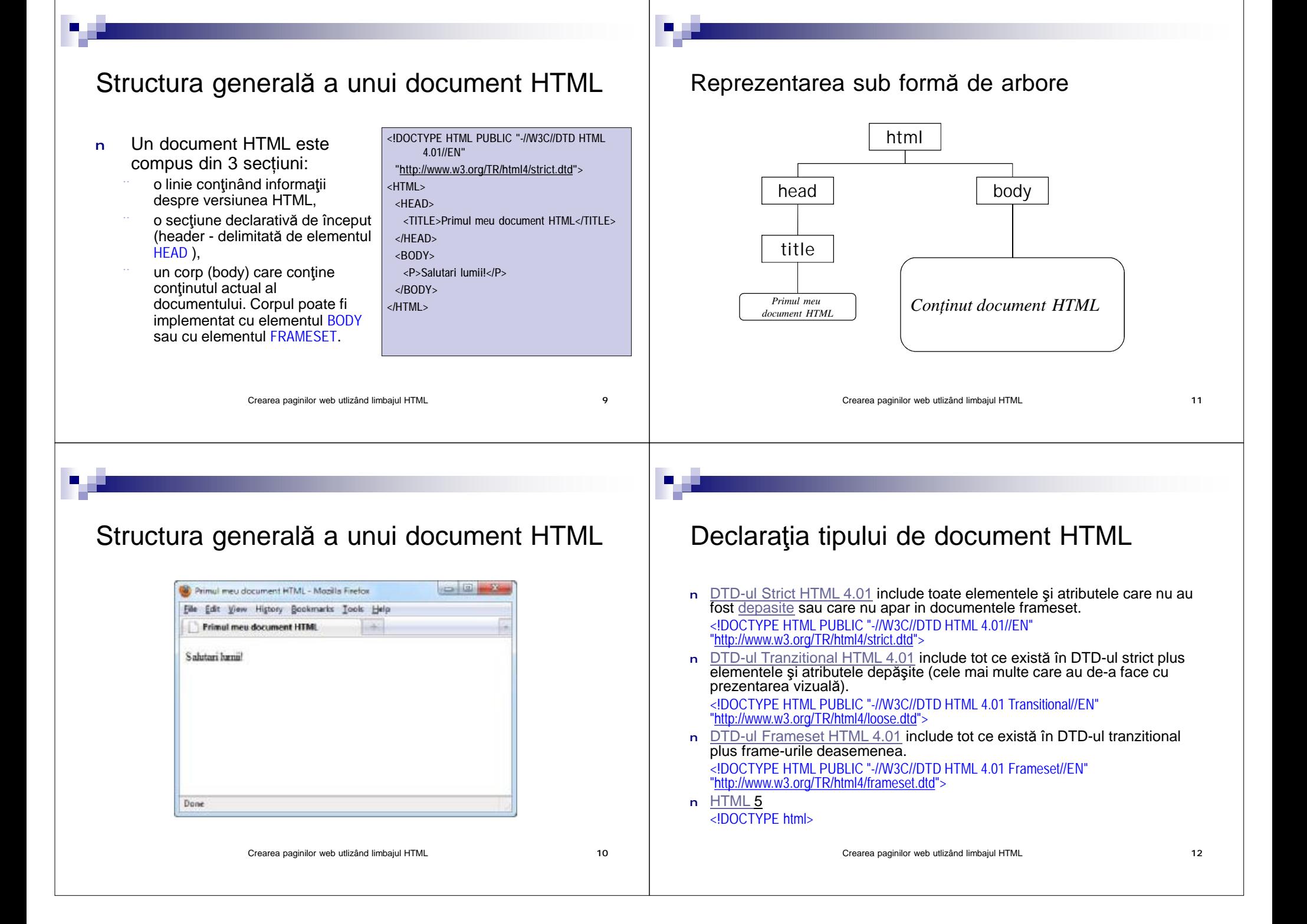

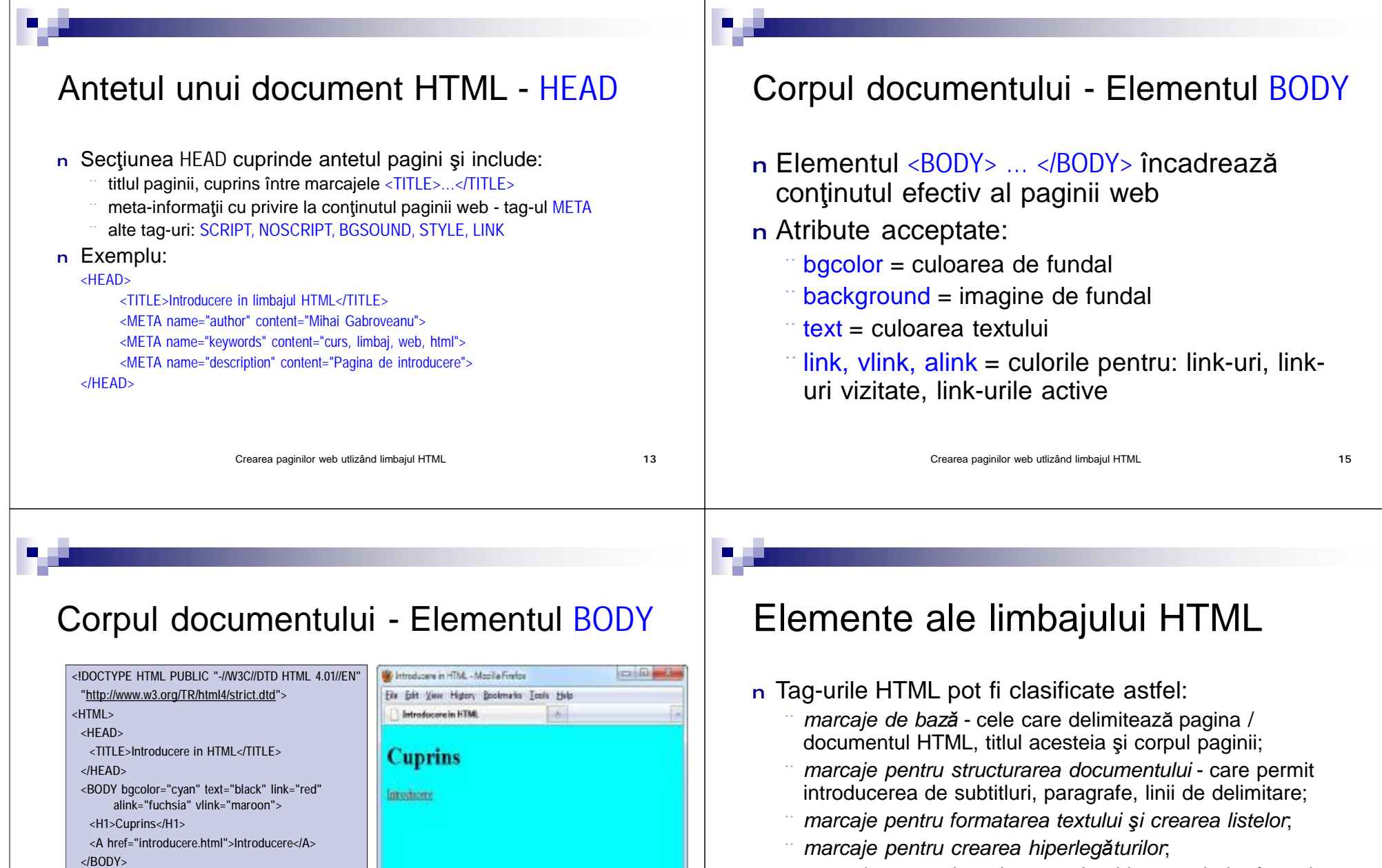

¨ *marcaje pentru introducerea de obiecte* - tabele, formule, imagini sau obiecte multimedia preluate din fişiere, formulare.

Done

**</HTML>**

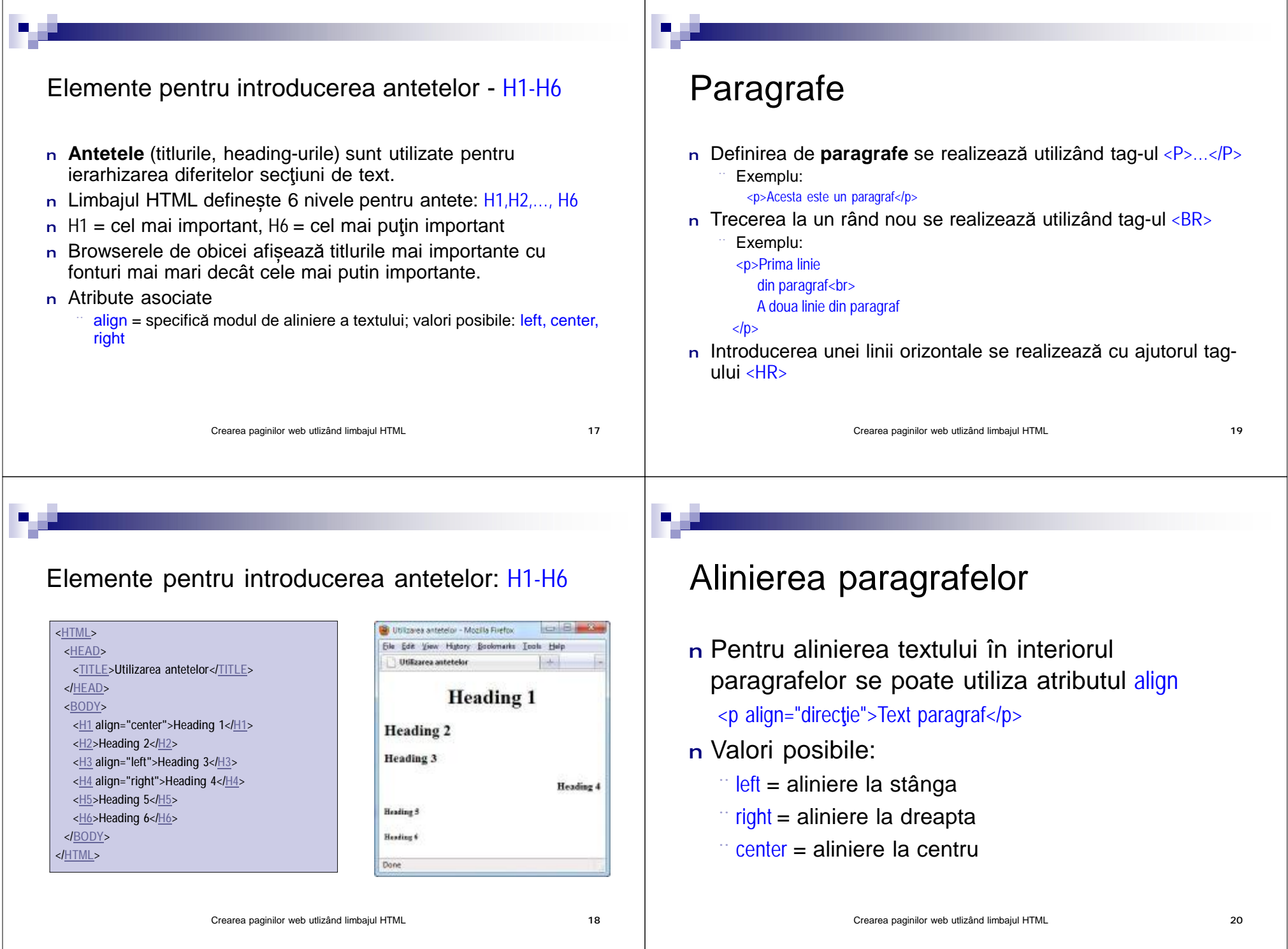

the control of the control of the control of the control of the control of

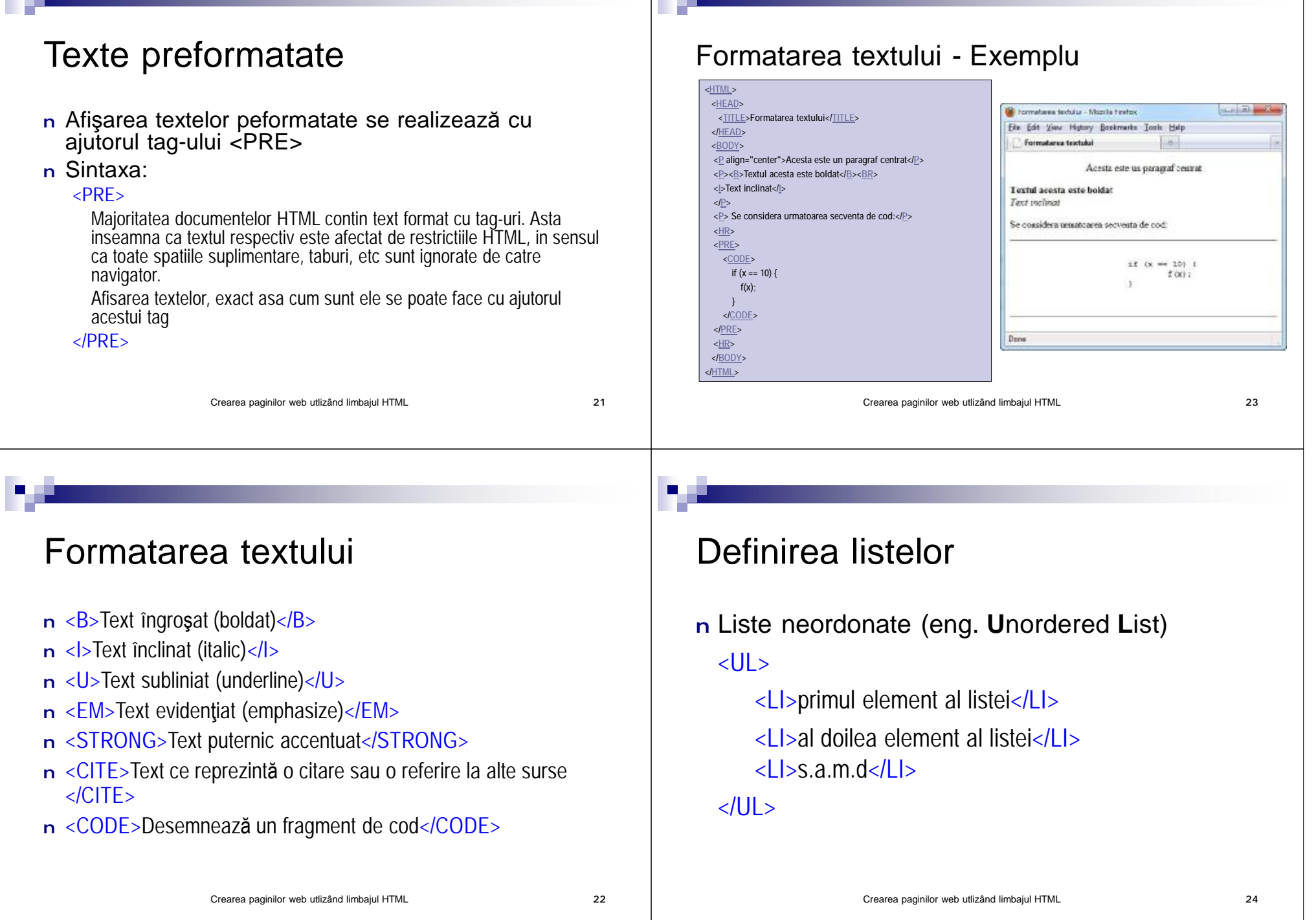

. .

**B** 20

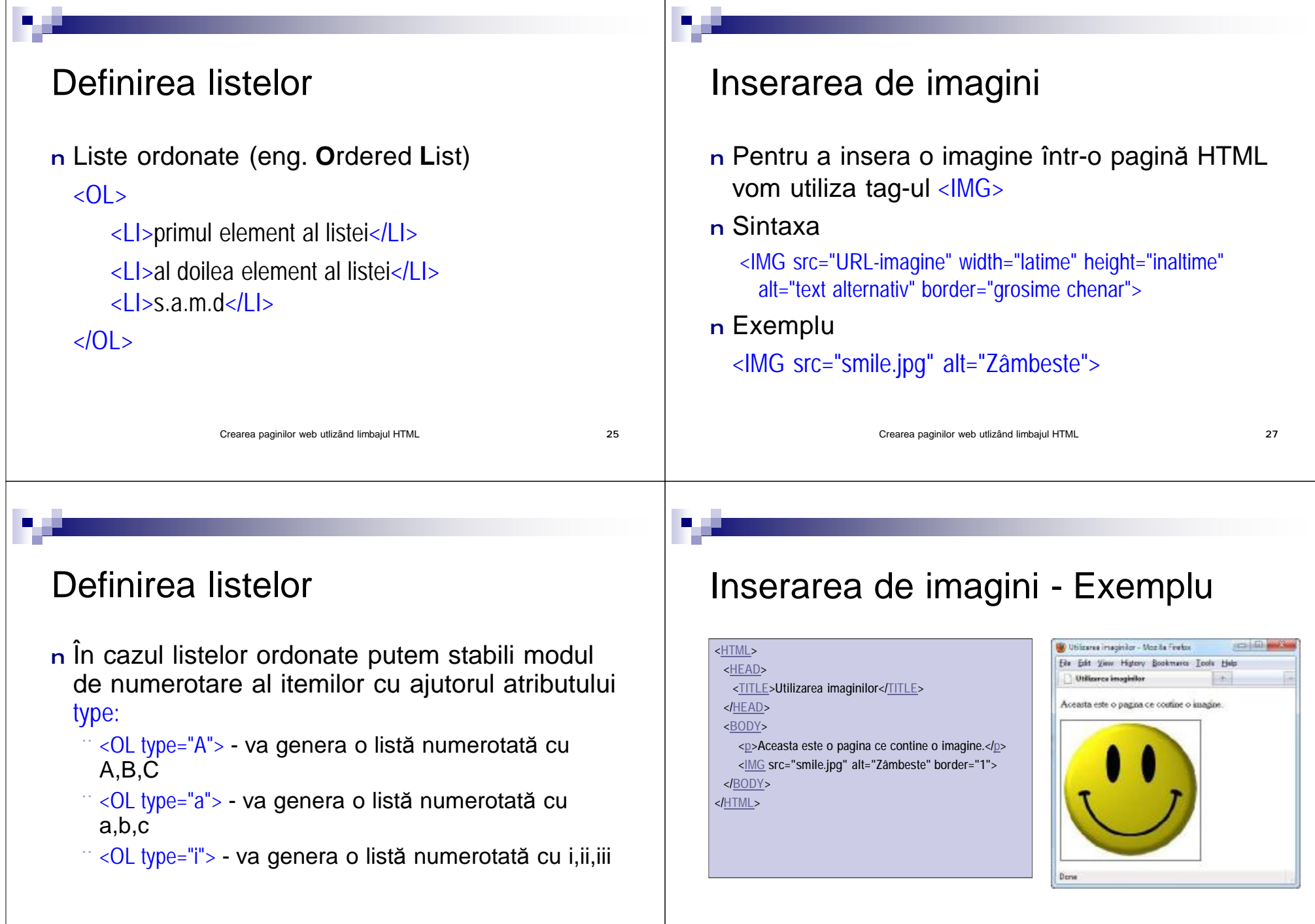

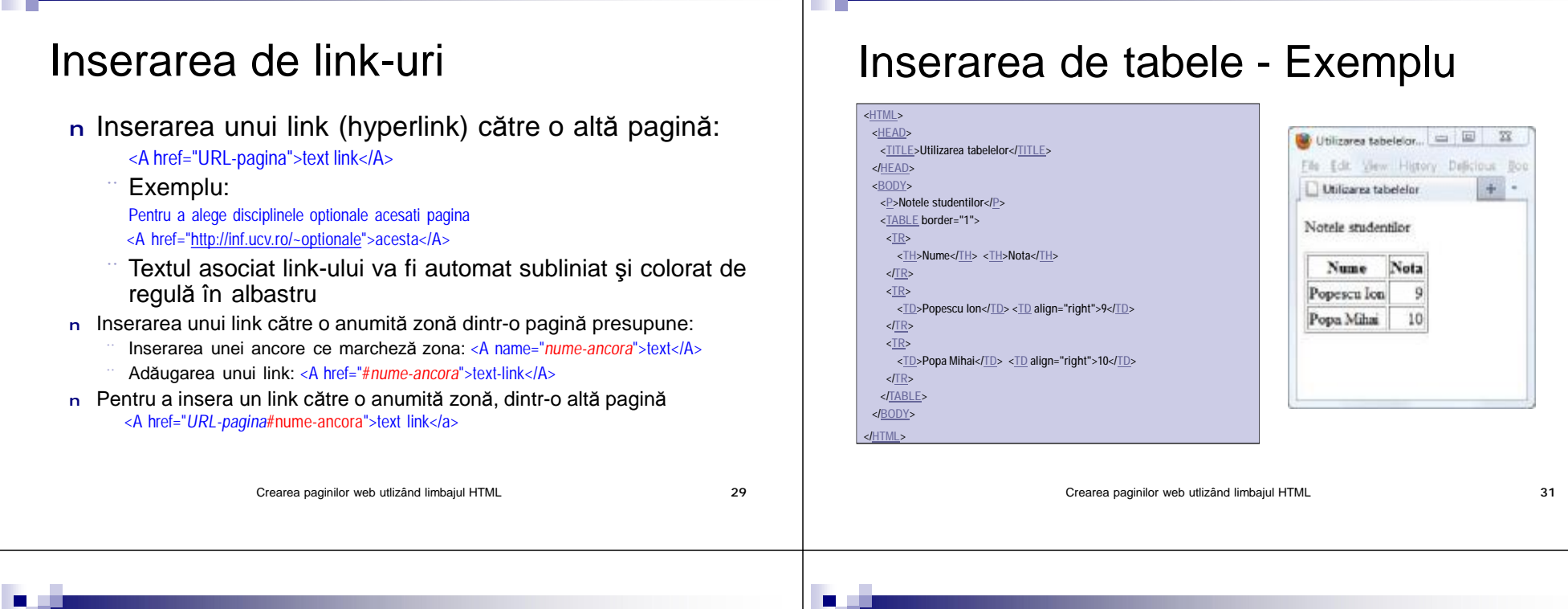

n.

## Inserarea de tabele

 $\blacksquare$ 

- n Limbajul HTML permite organizarea informației sub forma de tabele bi-dimensionale (linii (rows) şi coloane (columns))
- n Un tabel se defineşte cu ajutorul tag-ului <TABLE> şi conţine una sau mai multe linii delimitate de tag-ul <TR> (abr. **T**able **R**ow)
- n Fiecare linie conține una sau mai multe celule, <TD> (abr. **T**able **D**ata), sau celule header, <TH> (abr. **T**able **H**eader) ¨ Diferența dintre **<TD>** și **<TH>** este dată de modul de afişare
- n Pentru a defini grosimea marginii unui tabel se utilizează atributul border ce se asociază tag-ului <TABLE>

## Inserarea de tabele – spaţierea

n Pentru a defini spațiul dintre celule respectiv spațiul dintre marginea celulei și textul din interior se utilizează attibutele: <TABLE cellspacing="*nr-pixeli*" cellpading="*nr-pixeli*" >

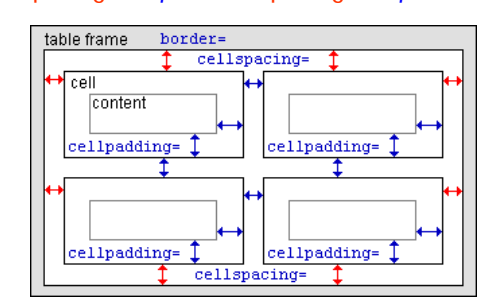

Crearea paginilor web utlizând limbajul HTML 32

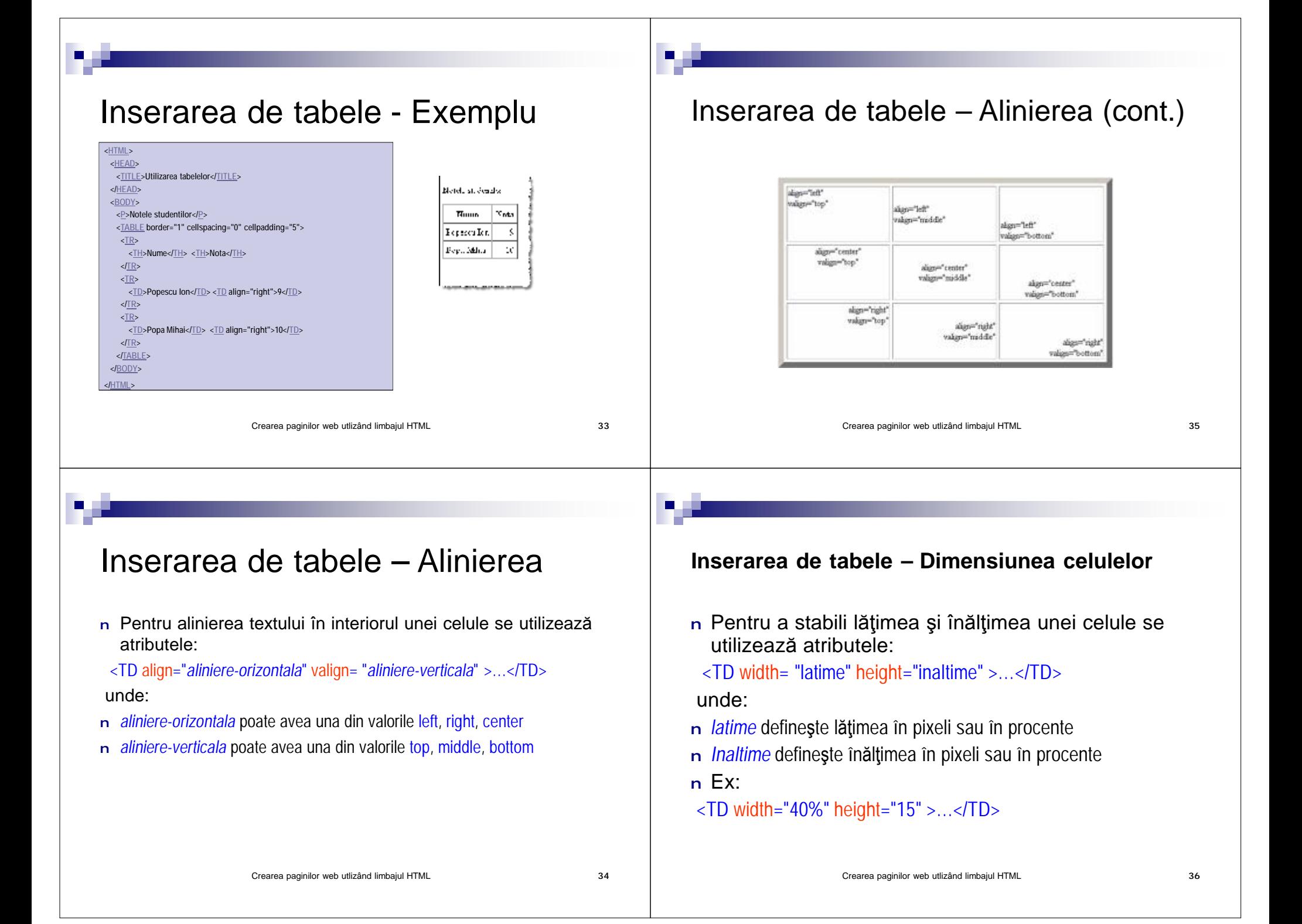

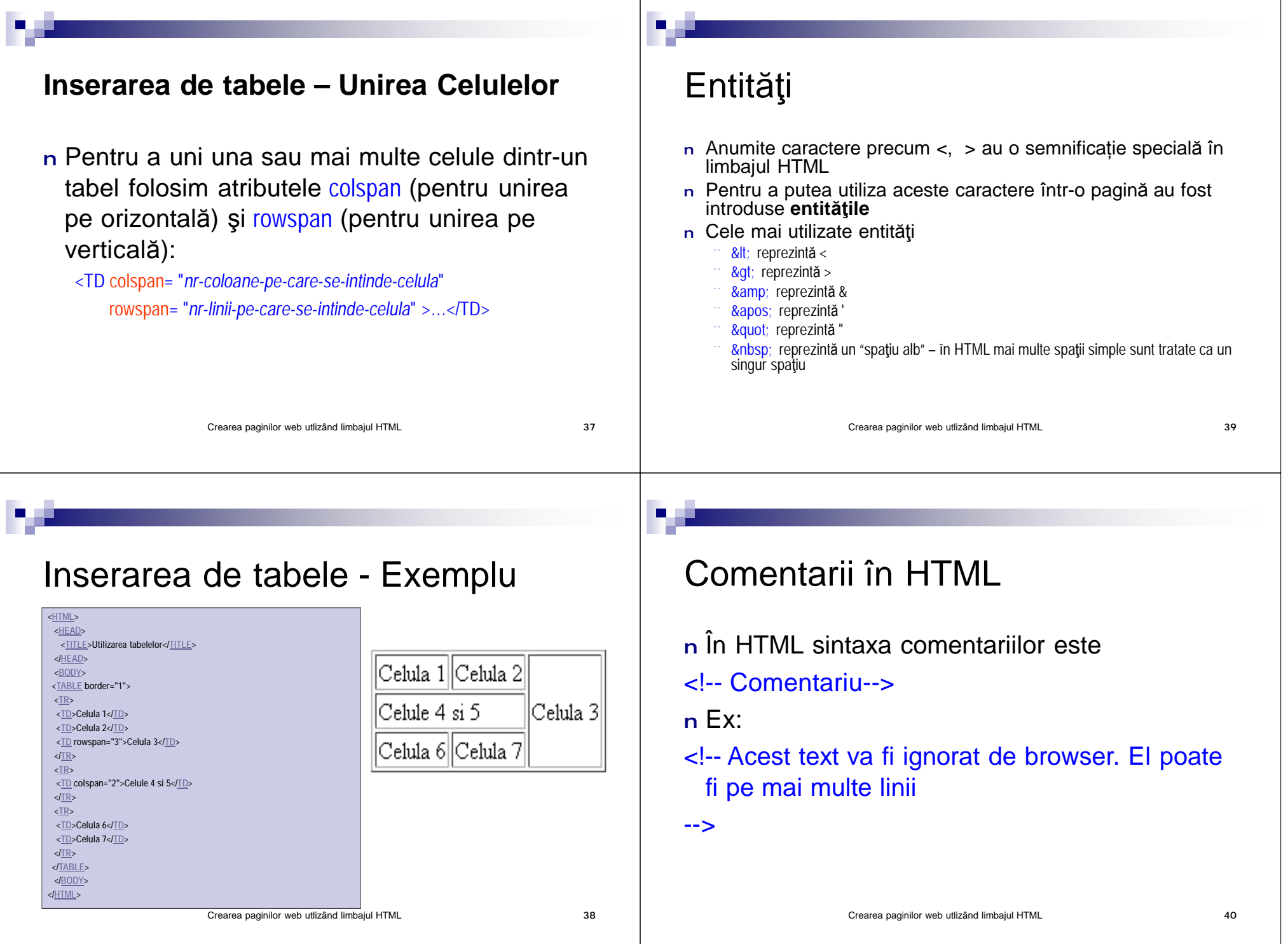

**Ta** 

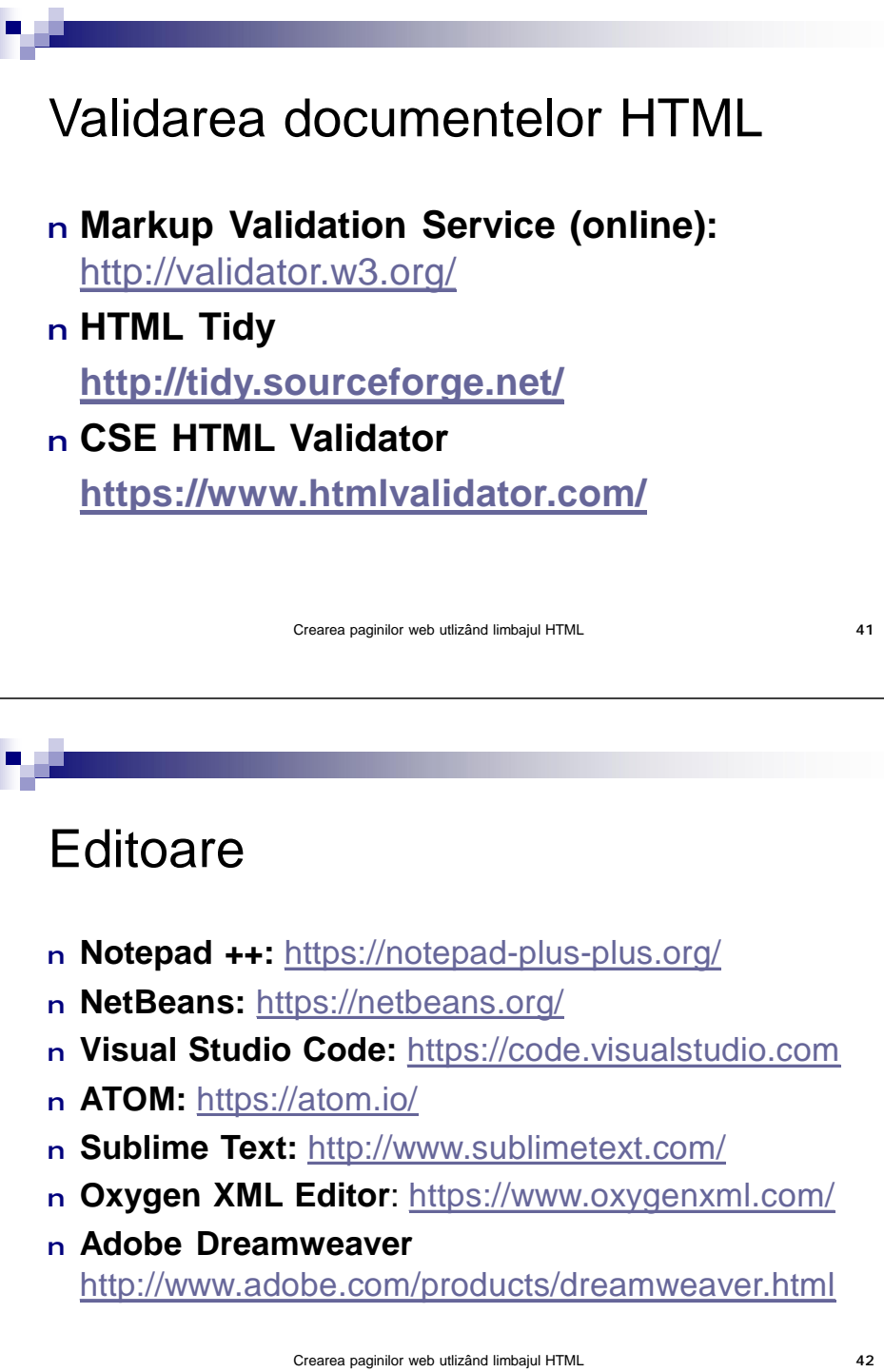